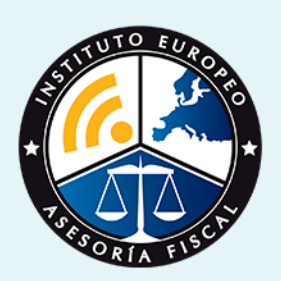

# curso

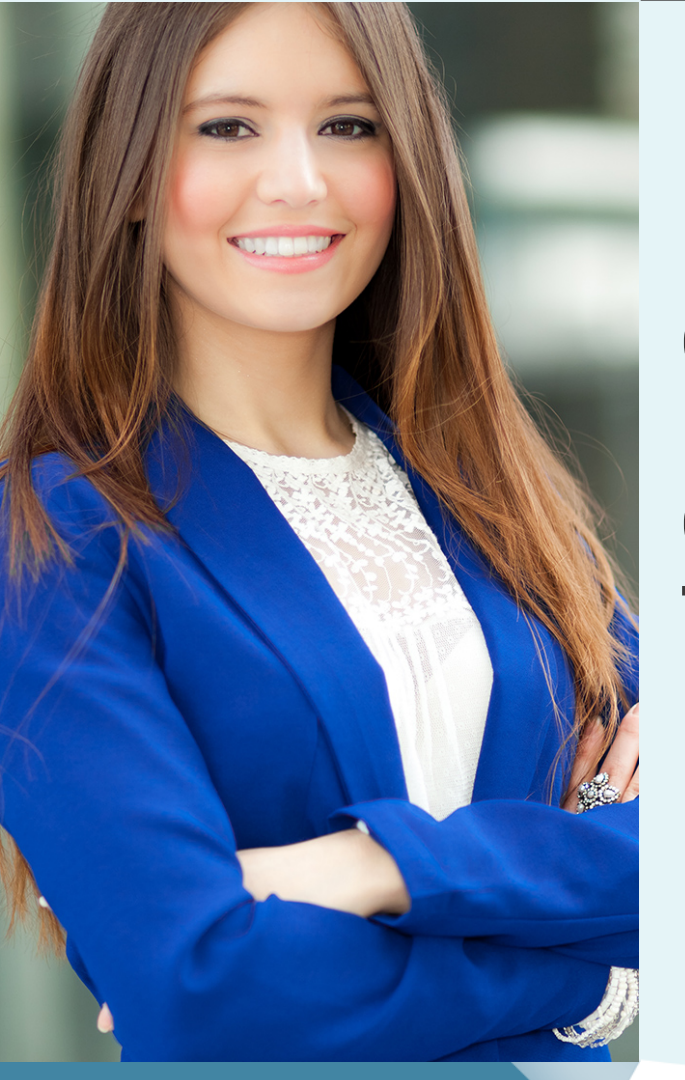

## Curso Experto en **Contabilidad Avanzada. Especialización en Cierre Contable + Titulación Universitaria**

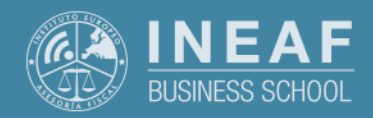

**[INEAF](https://www.ineaf.es)** [Business School](https://www.ineaf.es)

Curso Experto en **Contabilidad Avanzada. Especialización en…** - 3 -

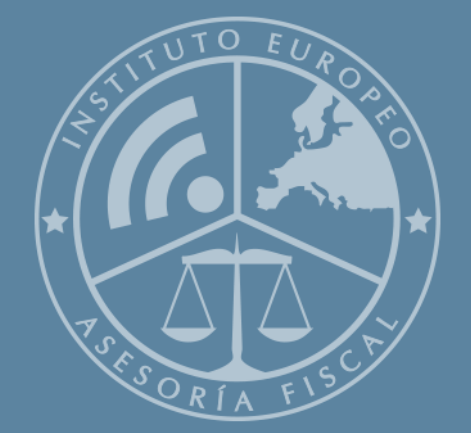

# Índice

Curso Experto en Contabilidad Avanzada. Especialización en Cierre Contable + Titulación Universitaria

#### [1. Historia](#page-2-0)

[2. Titulación Curso Experto en Contabilidad Avanzada. Especialización en Cierre](#page-3-0) [Contable + Titulación Universitaria](#page-3-0) [Resumen](#page-4-0) / [A quién va dirigido](#page-4-1) / [Objetivos](#page-4-2) / [Para que te prepara](#page-5-0) / [Salidas Laborales](#page-5-0) / [INEAF Plus](#page-5-0) [3. Metodología de Enseñanza](#page-6-0) [4. Alianzas](#page-7-0) [5. Campus Virtual](#page-7-0) [6. Becas](#page--1-0) [7. Claustro Docente](#page-9-0) [8. Temario Completo](#page--1-0)

<span id="page-2-0"></span>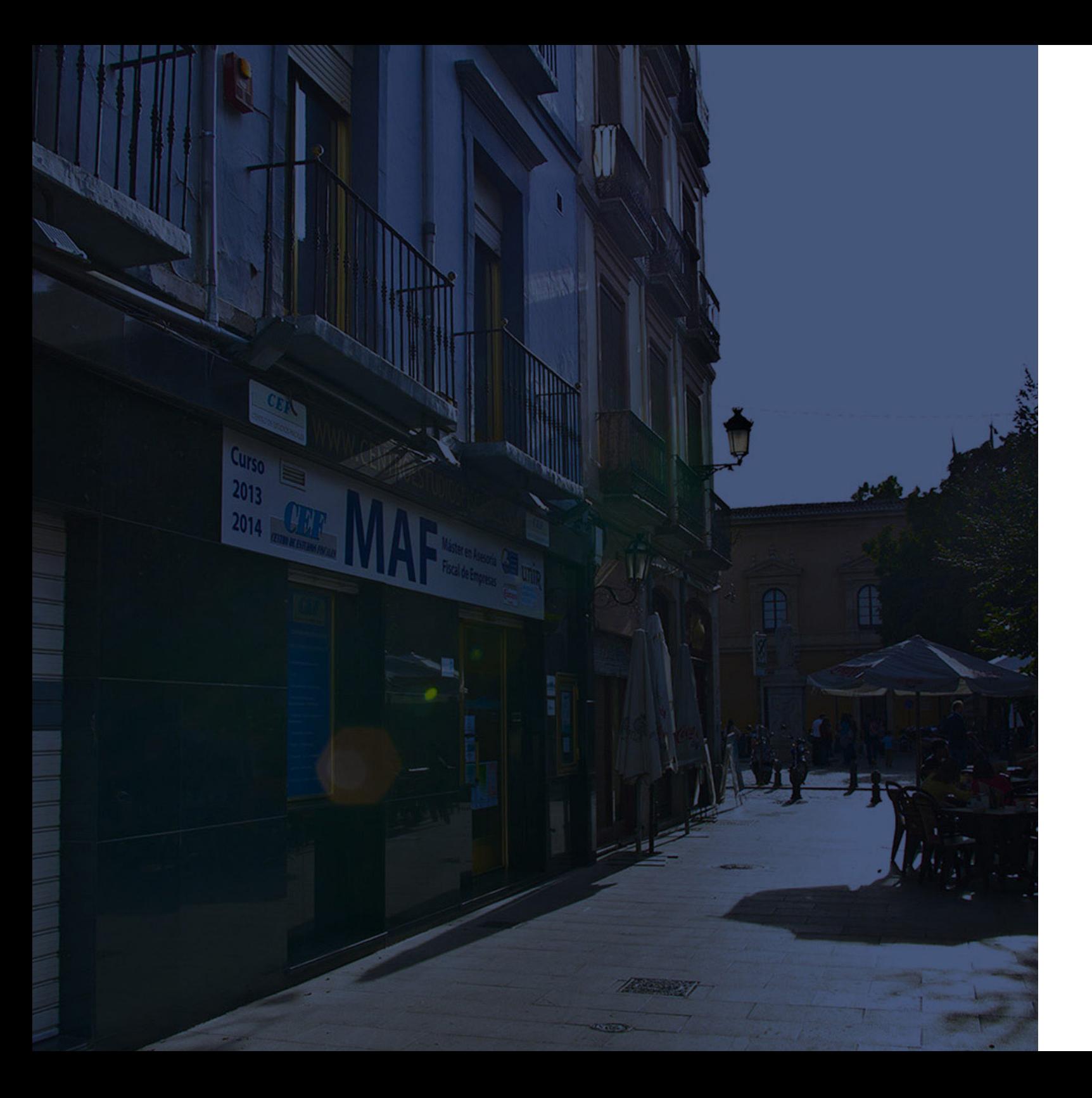

## **Historia** Ineaf Business School

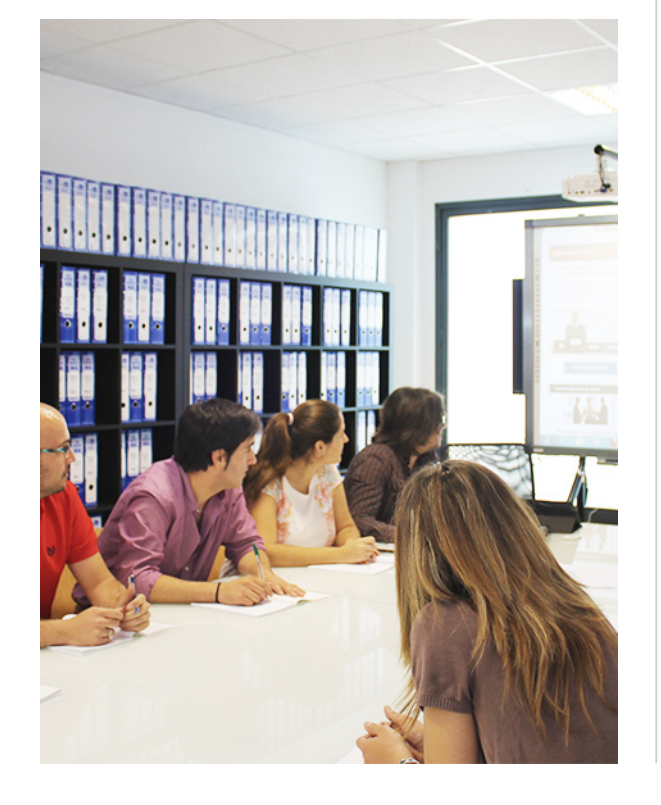

En el año 1987 nace la primera promoción del Máster en Asesoría Fiscal impartido de forma presencial, a sólo unos metros de la histórica Facultad de Derecho de Granada. Podemos presumir de haber formado a profesionales de éxito durante las 27 promociones del Máster presencial, entre los que encontramos abogados, empresarios, asesores fiscales, funcionarios, directivos, altos cargos públicos, profesores universitarios...

- Claustro formado por profesionales en ejercicio.
- Metodología y contenidos orientados a la práctica profesional.
- Ejemplos y casos prácticos adaptados a la realidad laboral.
- **· Innovación en formación online.**
- Acuerdos con Universidades.

El Instituto Europeo de Asesoría Fiscal INEAF ha realizado una apuesta decidida por la innovación y nuevas tecnologías, convirtiéndose en una Escuela de Negocios líder en formación fiscal y jurídica a nivel nacional.

Ello ha sido posible gracias a los cinco pilares que nos diferencian:

Curso Experto en **Contabilidad Avanzada. Especialización en…** - 6 - Curso Experto en **Contabilidad Avanzada. Especialización en…** - 7 -

<span id="page-3-0"></span>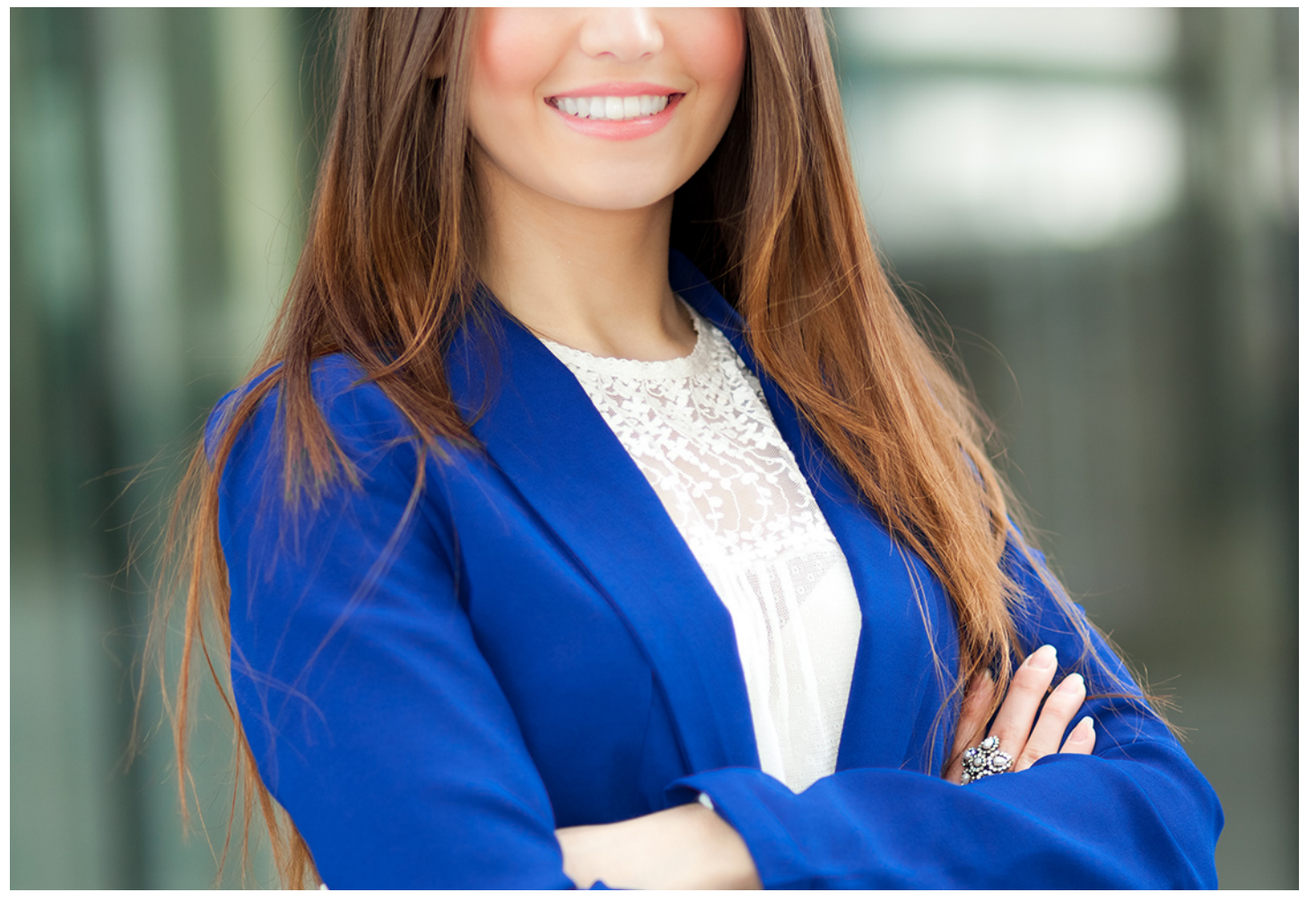

## Curso Experto en

# **Contabilidad Avanzada. Especialización en**

## **Cierre Contable + Titulación...**

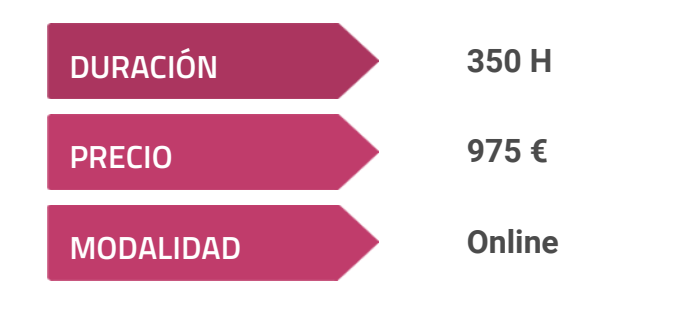

**Programa de Becas / Financiación 100% Sin Intereses**

**Entidad impartidora:**

**INEAF - Instituto Europeo de Asesoría Fiscal**

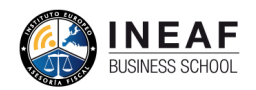

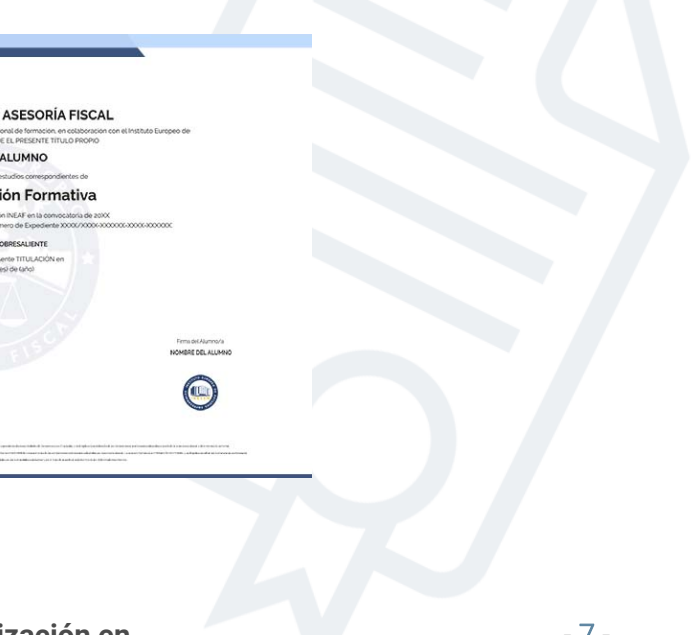

## Titulación Curso Experto

Titulación expedida por el Instituto Europeo de Asesoría Fiscal (INEAF), avalada por el Instituto Europeo de Estudios Empresariales (INESEM) "Enseñanza no oficial y no conducente a la obtención de un título con carácter oficial o certificado de profesionalidad."

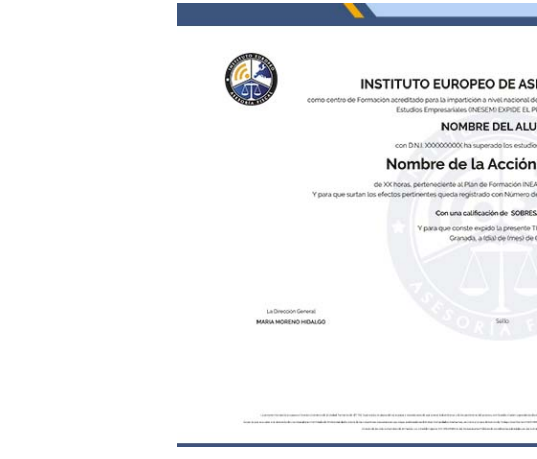

Curso Experto en **Contabilidad Avanzada. Especialización en…** - 8 -

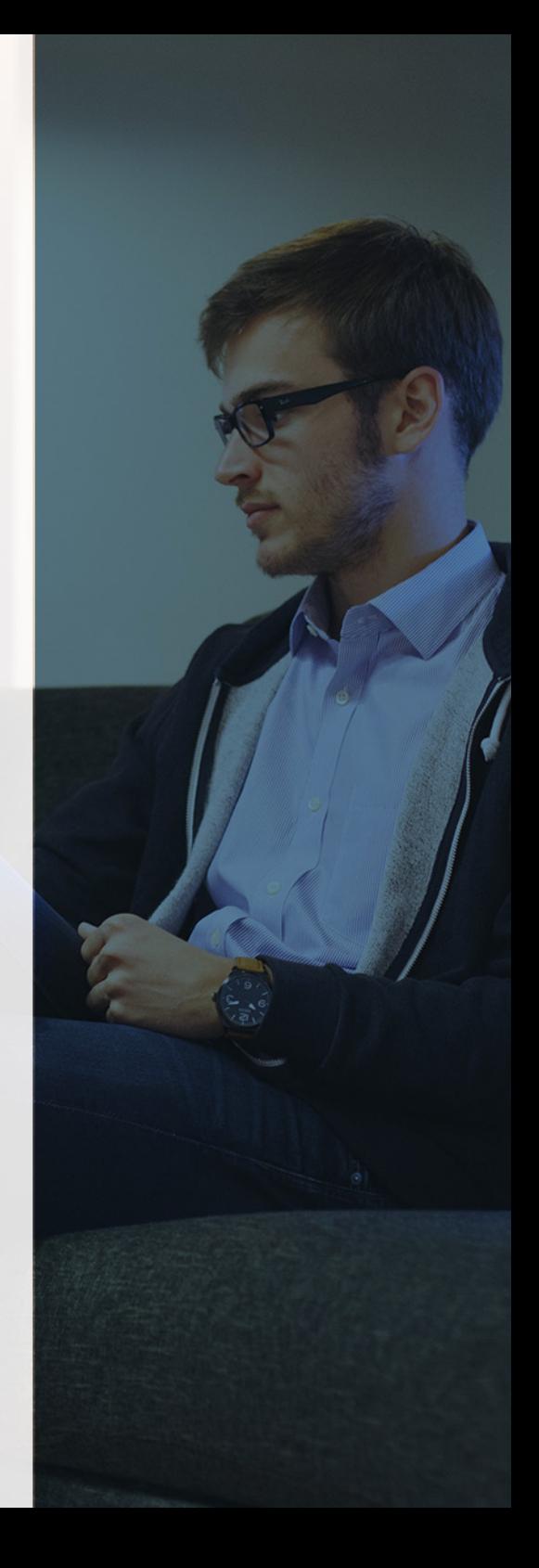

## <span id="page-4-2"></span><span id="page-4-0"></span>Resumen

Realizar el cierre de la contabilidad de la empresa es un proceso esencial al final de cada ejercicio, por lo que resulta fundamental conocer las operaciones y ajustes que se deben llevar a cabo en la realización del cierre. Con el Curso en Cierre contable obtendrás una especialización en obtener conclusiones en materia de solvencia y rentabilidad empresarial, pudiendo realizar una distribución del resultado en función de la situación económica de la empresa.

# **Objetivos**

Con el Curso Experto en *Contabilidad Avanzada. Especialización* en Cierre Contable + Titulación Universitaria usted alcanzará los siguientes objetivos:

# A quién va dirigido

<span id="page-4-1"></span>Dirigido a profesionales dentro del mundo empresarial, o alumnos de los grados en Administración y Dirección de empresas, Finanzas y Contabilidad que busquen una especialización para desarrollar su carrera laboral dentro del ámbito contable, centrándose en la gestión del cierre contable.

- Aspectos en regulación contable y mercantil
- Análisis de los resultados del ejercicio
- Elaboración de cuentas anuales
- Elaboración de estados financieros
- Aspectos legales en regulación de reparto de dividendos

Curso Experto en **Contabilidad Avanzada. Especialización en…** - 10 - Curso Experto en **Contabilidad Avanzada. Especialización en…** - 11 -

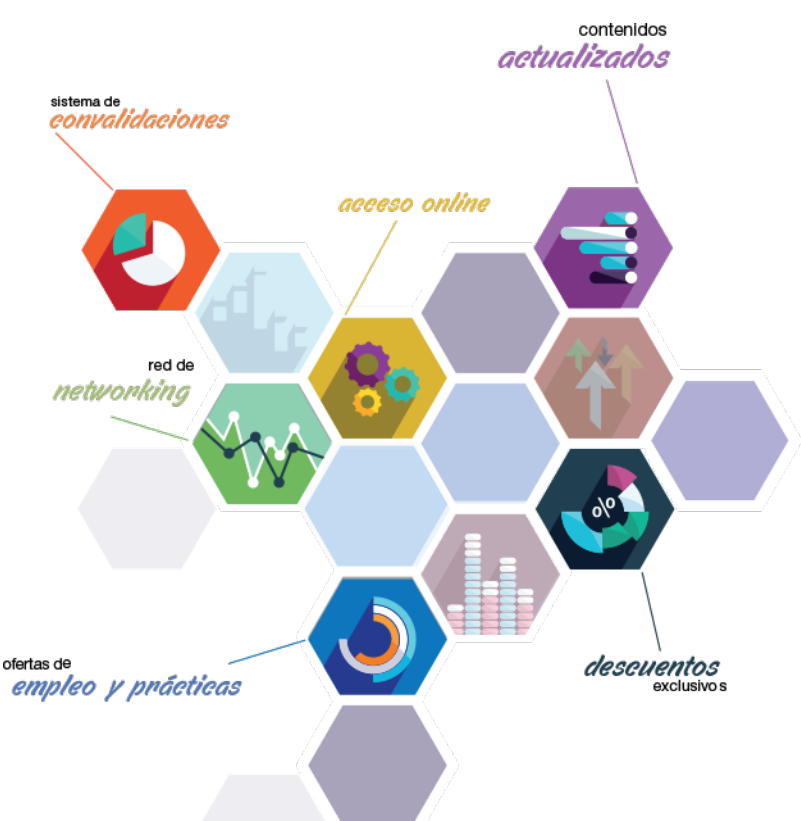

# ¿Y, después?

### <span id="page-5-0"></span>**¿PARA QUÉ TE PREPARA?**

Este curso especializado en el cierre contable dota al alumno de las herramientas necesarias para realizar el cierre contable de cualquier tipo de empresa, realizando un análisis profundo de la situación económica financiera de la empresa, y obteniendo las bases para realizar el reparto de resultados con una justificación en función de lo aprobado en la Junta General De Accionistas.

### **SALIDAS LABORALES**

## INEAF *Plus.* Descubre las ventajas

#### **SISTEMA DE CONVALIDACIONES INEAF**

La organización modular de nuestra oferta formativa permite formarse paso a paso; si ya has estado matriculado con nosotros y quieres cursar nuevos estudios solicita tu plan de convalidación. No tendrás que pagar ni cursar los módulos que ya tengas superados.

#### **ACCESO DE POR VIDA A LOS CONTENIDOS ONLINE**

Aunque haya finalizado su formación podrá consultar, volver a estudiar y mantenerse al día, con acceso de por vida a nuestro Campus y sus contenidos sin restricción alguna.

#### **CONTENIDOS ACTUALIZADOS**

Toda nuestra oferta formativa e información se actualiza permanentemente. El acceso ilimitado a los contenidos objetode estudio es la mejor herramienta de actualización para nuestros alumno/as en su trabajo diario.

**DESCUENTOS EXCLUSIVOS**

Los antiguos alumno/as acceden de manera automática al programa de condiciones y descuentos exclusivos de INEAF Plus, que supondrá un importante ahorro económico para aquellos que decidan seguir estudiando y así mejorar su currículum o carta de servicios como

profesional.

#### **OFERTAS DE EMPLEO Y PRÁCTICAS**

Desde INEAF impulsamos nuestra propia red profesional entre nuestros alumno/as y profesionales colaboradores. La mejor manera de encontrar sinergias, experiencias de otros compañeros y colaboraciones profesionales.

#### **NETWORKING**

La bolsa de empleo y prácticas de INEAF abre la puerta a nuevas oportunidades laborales. Contamos con una amplia red de despachos, asesorías y empresas colaboradoras en todo el territorio nacional, con una importante demanda de profesionales con formación cualificada en las áreas legal, fiscal y administración de empresas.

<span id="page-6-0"></span>**En INEAF ofrecemos oportunidades de formación sin importar horarios, movilidad, distancia geográfica o conciliación.**

Nuestro método de estudio online se basa en la integración de factores formativos y el uso de las nuevas tecnologías. Nuestro equipo de trabajo se ha fijado el objetivo de integrar ambas áreas de forma que nuestro alumnado interactúe con un CAMPUS VIRTUAL ágil y sencillo de utilizar. Una plataforma diseñada para facilitar el estudio, donde el alumnado obtenga todo el apoyo necesario, ponemos a disposición del alumnado un sinfín de posibilidades de comunicación.

Nuestra metodología de aprendizaje online, está totalmente orientada a la práctica, diseñada para que el alumnado avance a través de las unidades didácticas siempre prácticas e ilustradas con ejemplos de los distintos módulos y realice las Tareas prácticas (Actividades prácticas, Cuestionarios, Expedientes prácticos y Supuestos de reflexión) que se le irán proponiendo a lo largo del itinerario formativo.

Al finalizar el máster, el alumnado será capaz de transformar el conocimiento académico en conocimiento profesional.

# **metodología** INEAF

#### **Profesorado y servicio de tutorías**

Todos los profesionales del Claustro de INEAF compatibilizan su labor docente con una actividad profesional (Inspectores de Hacienda, Asesores, Abogados … ) que les permite conocer las necesidades reales de asesoramiento que exigen empresas y particulares. Además, se encargan de actualizar continuamente los contenidos para adaptarlos a todos los cambios legislativos, jurisprudenciales y doctrinales.

Durante el desarrollo del programa el alumnado contará con el apoyo permanente del departamento de tutorización. Formado por especialistas de las distintas materias que ofrecen al alumnado una asistencia personalizada a través del servicio de tutorías on-line, teléfono, chat, clases online, seminarios, foros ... todo ello desde nuestro CAMPUS Online.

#### **Materiales didácticos**

Al inicio del programa el alumnado recibirá todo el material asociado al máster en papel. Estos contenidos han sido elaborados por nuestro claustro de expertos bajo exigentes criterios de calidad y sometido a permanente actualización. Nuestro sistema de Campus online permite el acceso ilimitado a los contenidos online y suministro gratuito de novedades y actualizaciones que hacen de nuestros recursos una valiosa herramienta para el trabajo diario.

# <span id="page-7-0"></span>Alianzas

En INEAF, las relaciones institucionales desempeñan un papel fundamental para mantener el máximo grado de excelencia en nuestra oferta formativa y situar a nuestros alumno/as en el mejor escenario de oportunidades laborales y relaciones profesionales.

#### **ASOCIACIONES Y COLEGIOS PROFESIONALES**

Las alianzas con asociaciones, colegios profesionales, etc. posibilitan el acceso a servicios y beneficios adicionales a nuestra comunidad de alumno/as.

#### **EMPRESAS Y DESPACHOS**

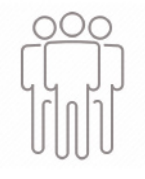

Los acuerdos estratégicos con empresas y despachos de referencia nos permiten nutrir con un especial impacto todas las colaboraciones, publicaciones y eventos de INEAF. Constituyendo INEAF un cauce de puesta en común de experiencia.

**Si desea conocer mejor nuestro Campus Virtual puede acceder como invitado al curso de demostración a través del siguiente enlace:**

**[alumnos.ineaf.es](https://alumnos.ineaf.es/)**

# mpus virtual

**PRÁCTICO** 

**CALIDAD** 

**ACTUALIZADO** 

En nuestro afán por adaptar el aprendizajea la filosofía 3.0 y fomentar el empleo de los nuevos recursos tecnológicos en la empresa, hemos desarrollado un Campus virtual (Plataforma Online para la Formación 3.0) exclusivo de última generación con un diseño funcional e innovador.

Entre las herramientas disponibles encontrarás: servicio de tutorización, chat, mensajería y herramientas de estudio virtuales (ejemplos, actividades prácticas – de cálculo, reflexión, desarrollo, etc.-, vídeo-ejemplos y vídeotutoriales, además de "supercasos", que abarcarán módulos completos y ofrecerán al alumnado una visión de conjunto sobre determinadas materias).

El Campus Virtual permite establecer contacto directo con el equipo de tutorización a través del sistema de comunicación, permitiendo el intercambio de archivos y generando sinergias muy interesantes para el aprendizaje.

El alumnado dispondrá de acceso ilimitado a los contenidos contando además con manuales impresos de los contenidos teóricos de cada módulo, que le servirán como apoyo para completar su formación.

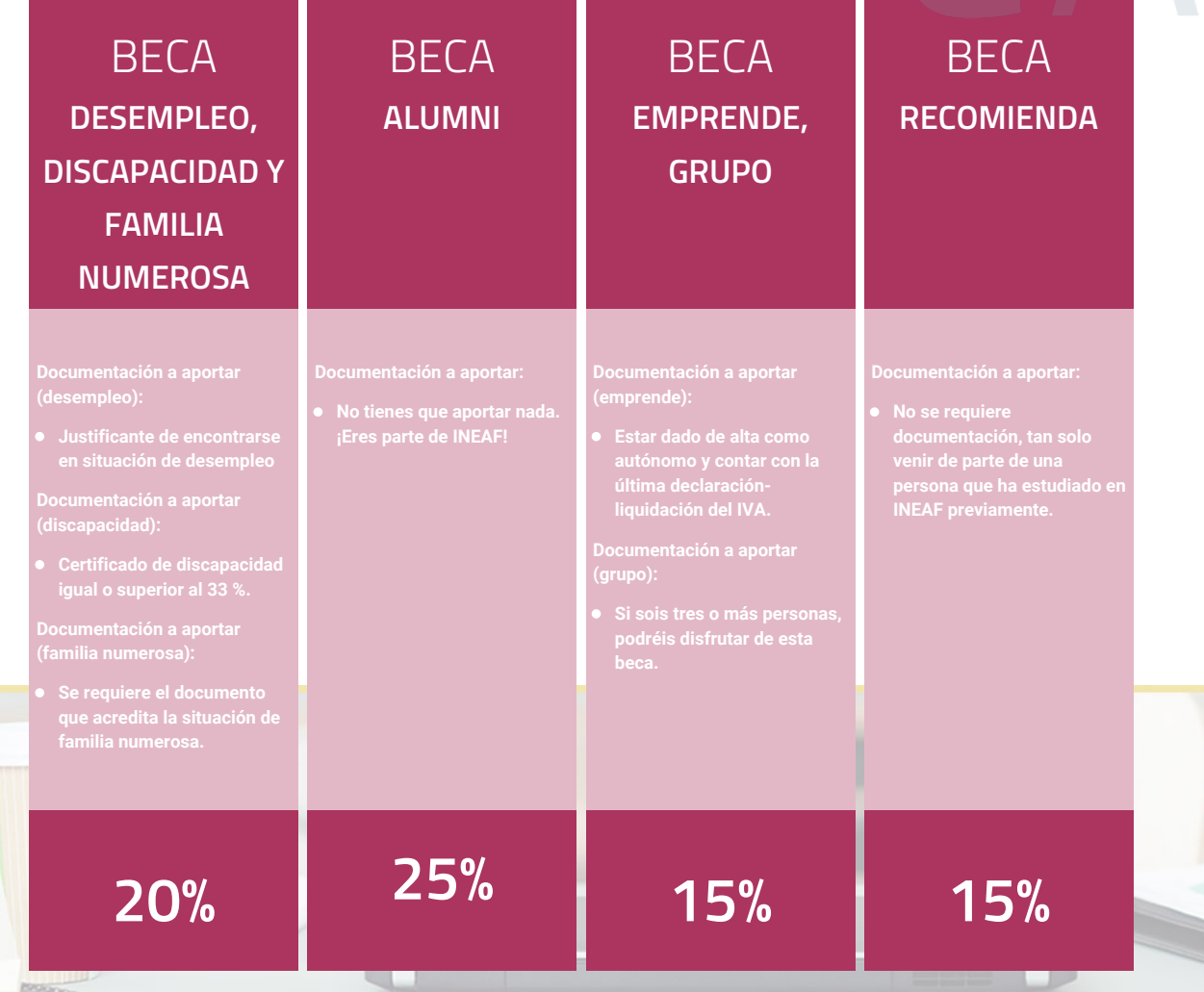

**Para más información puedes contactar con nosotros en el teléfono 958 050 207 y también en el siguiente correo electrónico: formacion@ineaf.es**

El **Claustro Docente de INEAF** será el encargado de analizar y estudiar cada una de las solicitudes, y en atención a los **méritos académicos y profesionales** de cada solicitante decidirá sobre la

## concesión de **beca.**

En INEAF apostamos por tu formación y ofrecemos un **Programa de becas y ayudas al estudio.** Somos conscientes de la importancia de las ayudas al estudio como herramienta para garantizar la inclusión y permanencia en programas formativos que permitan la especialización y orientación laboral.

<span id="page-9-0"></span>"Preparamos profesionales con casos prácticos, llevando la realidad del mercado laboral a nuestros Cursos y Másters"

# **Claustro** docente

Nuestro equipo docente está formado por Inspectores de Hacienda, Abogados, Economistas, Graduados Sociales, Consultores, ... Todos ellos profesionales y docentes en ejercicio, con contrastada experiencia, provenientes de diversos ámbitos de la vida empresarial que aportan aplicación práctica y directa de los contenidos objeto de estudio, contando además con amplia experiencia en impartir formación a través de las TICs.

Se ocupará además de resolver dudas al alumnado, aclarar cuestiones complejas y todas aquellas otras que puedan surgir durante la formación.

Si quieres saber más sobre nuestros docentes accede a la seccion Claustro docente de nuestra web desde

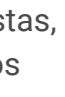

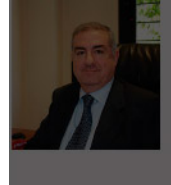

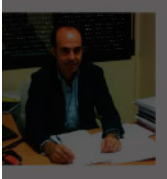

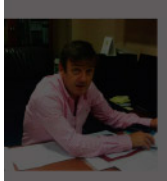

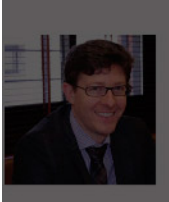

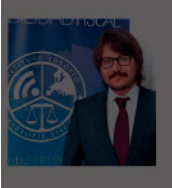

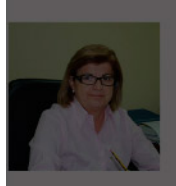

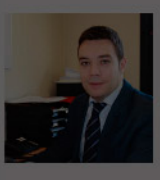

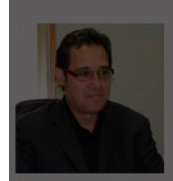

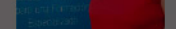

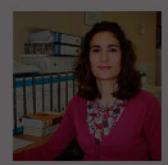

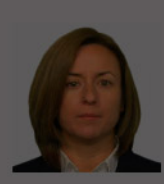

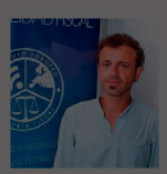

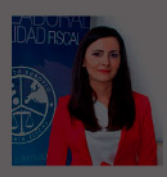

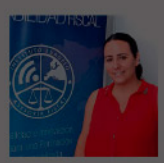

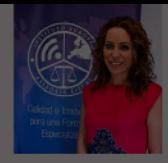

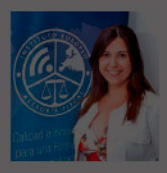

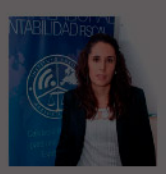

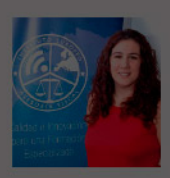

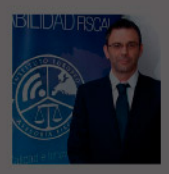

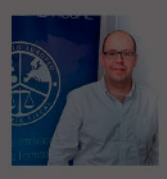

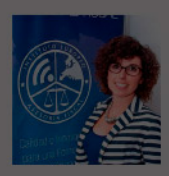

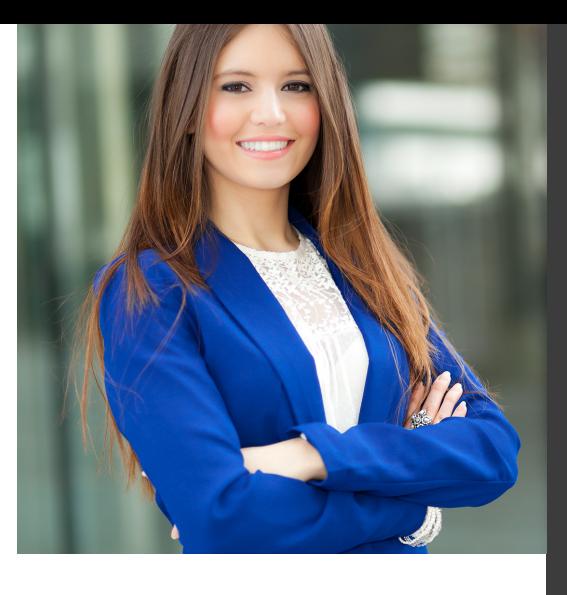

# **Temario**

Curso Experto en Contabilidad Avanzada. Especialización en Cierre Contable + Titulación Universitaria

# PROGRAMA ACADEMICO

Módulo 1. Resoluciones del icac

Módulo 2. Elaboración y análisis de estados financieros (homologado + 8 créditos ects)

Módulo 3. Operaciones de cierre contable

Módulo 4. Aspectos contables en la distribución del resultado

Curso Experto en **Contabilidad Avanzada. Especialización en…** - 22 - Curso Experto en **Contabilidad Avanzada. Especialización en…** - 23 -

### PROGRAMA ACADEMICO

Curso Experto en Contabilidad Avanzada. Especialización en Cierre Contable + Titulación Universitaria

### **Módulo 1.** Resoluciones del icac

#### **UNIDAD DIDÁCTICA 1. RESOLUCIÓN DEL ICAC: INMOVILIZADO MATERIAL E INVERSIONES INMOBILIARIAS PARTE I**

1. Las resoluciones del Instituto de Contabilidad y Auditoría de Cuentas (ICAC) tras la reforma contable

2. - ¿Quién es el ICAC?

3. - Las Resoluciones del ICAC

4. Norma 1ª. Valoración inicial

5. - Regla general

6. - Costes de desmantelamiento o retiro o costes de rehabilitación

7. - Anticipos entregados

8. - Ejercicios Resueltos. Norma 1ª de Valoración Inicial: Pagos contingentes, Provisión por desmantelamiento y Anticipos entregados

9. Norma 2ª. Valoración posterior

10. - Regla general

11. - Actuaciones sobre el inmovilizado material

12. - Ejercicios Resueltos. Norma 2ª de Valoración Posterior:

#### **UNIDAD DIDÁCTICA 2. RESOLUCIÓN DEL ICAC: INMOVILIZADO MATERIAL E INVERSIONES INMOBILIARIAS PARTE II**

1. Norma 3ª. Formas especiales de Adquisición de Inmovilizado

- 2. Adquisición a título gratuito
- 3. Permutas de inmovilizado material
- 4. Aportaciones de capital no dinerarias

5. - Ejercicios Resueltos. Norma 3ª Formas especiales de Adquisición de Inmovilizado: Adquisición a título gratuito, Permutas de inmovilizad material, Permutas de inmovilizado material con deterioro y Aportación no dineraria

6. - Video Tutorial. Tratamiento contable y fiscal de las permutas de inmovilizado

- 7. Norma 4ª. Baja en cuentas
- 8. Regla general
- 9. Baja por entrega a título gratuito
- 10. Baja por expropiación
- 11. Baja por siniestro

#### **UNIDAD DIDÁCTICA 3. RESOLUCIÓN DEL ICAC: INMOVILIZADO INTANGIBLE PARTE I**

- 1. Norma 1ª. Criterios aplicables
- 2. Criterios aplicables
- 3. Norma 2ª. Criterio general de reconocimiento
- 4. Reconocimiento inicial
- 5. Identificabilidad
- 6. Norma 3ª. Valoración inicial
- 7. Regla general
- 8. Valoración inicial en combinaciones de negocios
- 9. Ejercicios Resueltos: Valoración inicial del intangible
- 10. Norma 4ª. Valoración posterior
- 11. Valoración posterior. Aspectos generales
- 12. Amortización
- 13. Deterioro

14. - Ejercicios Resueltos: Valoración posterior del intangible

15. - Video tutorial. Aspectos contables y fiscales del fondo de comercio.

16. Norma 5ª. Derechos de uso adquiridos a título gratuito

17. - Video tutorial. Contabilidad de los grupos 8 y 9

18. - Ejercicios Resueltos: Derechos de uso adquirido a título gratuito

### **UNIDAD DIDÁCTICA 4.**

#### **RESOLUCIÓN DEL ICAC: INMOVILIZADO INTANGIBLE PARTE II**

1. Norma 6ª. Normas particulares del inmovilizado intangible

- 2. Investigación y desarrollo
- 3. Ejercicios Resueltos: Investigación y desarrollo I y II
- 4. Video tutorial: gastos de investigación y desarrollo
- 5. Propiedad industrial
- 6. Propiedad intelectual

7. - Derechos de traspaso: Inversiones en local arrendado y Caso de rescisión de contrato

- 8. Aplicaciones informáticas
- 9. Concesiones administrativas: Concesiones
- administrativas con pagos anuales y Activos reversibles
- 10. Contratos de franquicia
- 11. Derechos de emisión de gases de efecto invernadero

12. - Ejercicios Resueltos: Derechos de autor, Rescisión derecho traspaso I y II, Aplicaciones informáticas, Concesiones administrativas con pagos posteriores

- 13. Norma 7ª. Otros inmovilizados intangibles
- 14. Derechos de adquisición de jugadores
- 15. Derechos de participación en competiciones deportivas

16. - Derechos sobre organización de acontecimientos deportivos

17. - Derechos de replantación de las empresas vitivinícolas

18. - Ejercicios Resueltos: Derechos de adquisición de jugadores

Reparación y conservación del inmovilizado, Renovación del inmovilizado, Ampliación y mejora del inmovilizado y Piezas de recambio

13. - Amortización

14. - Ejercicios Resueltos. Amortización: Amortización de terrenos, Cambio de estimaciones contables, Métodos de amortización, Cambio de estimaciones contables, Errores contables y Amortización del inmovilizado deteriorado

15. - Video Tutorial. Amortización contable y fiscal

16. - Video Tutorial. Activación de gastos

12. - Baja por ejecución de una garantía, por dación en pago o por pago de una deuda.

13. - Ejercicios Resueltos. Norma 4ª Baja en cuentas: Entregas a título gratuito, Baja por expropiación, Baja por siniestro asegurado y Baja por dación en pago

14. Norma 5ª. Inversiones inmobiliarias

15. - Definición de Inversiones Inmobiliarias

16. - Registro y valoración

17. - Cambio de destino

18. - Ejercicios Resueltos. Norma 5ª Inversiones Inmobiliarias: Cambio de destino

#### **UNIDAD DIDÁCTICA 5. RESOLUCIÓN DEL ICAC: CONTABILIZACIÓN DEL IMPUESTO DE SOCIEDADES PARTE I**

1. Capítulo I. Disposiciones generales

- 2. Objetivos y Ámbito de aplicación
- 3. Definiciones

4. - Ejercicios Resueltos: Base fiscal de un activo y un pasivo

5. Capítulo II. Activos y Pasivos por impuesto corriente

- 6. Diferencias entre el resultado contable y el fiscal
- 7. Concepto del impuesto corriente
- 8. Apuntes contables
- 9. Reconocimiento

10. - Ejercicios Resueltos: Conversión de activos por

impuesto diferido en crédito exigible y Devolución de cuotas

11. - Video tutorial: diferencias entre el resultado contable y fiscal

12. - Video tutorial: impuesto corriente

13. Capítulo III. Activos y Pasivos por impuesto diferido

14. - Activos y Pasivos por impuesto diferido: Concepto

15. - Diferencias temporarias

16. - Bases imponibles negativas

- 17. Deducciones pendientes de aplicar
- 18. Reconocimiento de activos por impuesto diferido
- 19. Reconocimiento de pasivos por impuesto diferido

20. - Valoración de activos y pasivos por impuesto diferido.

21. - Video tutorial: Impuesto diferido

#### **UNIDAD DIDÁCTICA 6. RESOLUCIÓN DEL ICAC: CONTABILIZACIÓN DEL IMPUESTO DE SOCIEDADES PARTE II**

1. Capítulo III. Activos y Pasivos por impuesto diferido. Casos particulares

2. - Diferencias temporarias derivadas de ingresos y gastos registrados directamente en el Patrimonio Neto

3. - Diferencias temporarias por combinaciones de negocios

4. Ejercicios Resueltos: Contabilización del Impuesto de Sociedades

5. - Ejercicio Resuelto. Recuperación de un activo por impuesto diferido en un plazo superior a 10 años

6. - Ejercicio Resuelto. Recuperación de activos por impuesto diferido por existir diferencias temporarias imponibles

7. - Ejercicio Resuelto. Recuperación de activos por impuesto diferido por existir diferencias temporarias imponibles

8. - Ejercicio Resuelto. Diferentes tipos de gravamen

9. - Ejercicio Resuelto. Modificación del tipo de gravamen

10. - Ejercicio Resuelto. Fondo de comercio

11. Capítulo IV Periodificación de diferencias permanentes y otras ventajas fiscales

12. - Periodificación y otras ventajas

13. Capítulo VIII. Provisiones y contingencias derivadas del Impuesto de Sociedades

14. Capítulo IX. Criterios simplificados

15. - Empresas en las que todas las diferencias «temporarias» son «temporales».

16. - Empresario individual

17. - Microempresas

18. Ejercicios Resueltos: Periodificación de diferencias permanentes y otras ventajas fiscales y Provisión por

20. - Ejercicio Resuelto. Provisión por impuesto de sociedades

impuesto de sociedades

19. - Ejercicio Resuelto. Periodificación de diferencias permanentes y otras ventajas fiscales

#### **UNIDAD DIDÁCTICA 7. RESOLUCIÓN DEL ICAC: DETERIORO DE VALOR DE LOS ACTIVOS**

1. Norma 1ª: Objetivo y ámbito de aplicación

2. - Objetivos

3. - Ámbito de aplicación

4. Norma 2ª: Deterioro de valor de los activos

5. - Concepto y causas del deterioro

6. Norma 3ª: Deterioro de valor del inmovilizado material, las inversiones inmobiliarias y el inmovilizado intangible.

7. - Identificación de activos deteriorados

8. - Importe recuperable

9. - Reconocimiento y valoración de las pérdidas por deterioro del valor de un activo.

10. - Reconocimiento y valoración de las pérdidas por deterioro del valor de las unidades generadoras de efectivo y del fondo de comercio

11. - Reversión de las pérdidas por deterioro del valor.

12. - Ejercicios Resueltos: Valor razonable del activo con pasivo reconocido en el balance, Valor en uso, Deterioro de UGE con fondo de comercio, Deterioro de UGE con elementos comunes

13. Norma 4ª:.Deterioro de valor de los instrumentos financieros

14. - Identificación de activos deteriorados

15. - Deterioro del valor en activos financieros valorados al coste amortizado.

16. - Deterioro del valor en activos financieros valorados al coste.

17. - Deterioro del valor en activos financieros valorados a valor razonable con cambios en el patrimonio neto.

18. Norma 5ª: Deterioro de valor de las existencias

19. - Carácter general

20. - Contrato de venta en firme

21. - Reversión

22. - Ejercicios Resueltos: Productos en curso, Servicios en curso y Materias primas en desuso

#### **UNIDAD DIDÁCTICA 8. RESOLUCIÓN DEL ICAC: CRITERIOS PARA LA DETERMINACIÓN DEL COSTE DE PRODUCCIÓN**

1. Norma 1ª: Ámbito de aplicación

- 2. Normas 2ª, 3ª y 4ª: Coste de producción
- 3. Coste de producción
- 4. Costes directos e indirectos de producción
- 5. Ejercicios Resueltos: Coste de la subactividad
- 6. Norma 5ª: Producción conjunta
- 7. Norma 6ª: Mermas en los procesos productivos
- 8. Mermas e indemnizaciones
- 9. Ejercicios Resueltos: Mermas en los procesos productivos

10. Normas 7ª, 8ª y 9ª: Gastos

- 11. Gastos de comercialización y posteriores a la venta
- 12. Gastos generales de administración o dirección de empresa
- 13. Gastos financieros
- 14. Ejercicios Resueltos: Activación de gastos financieros
- 15. Norma 10ª: Diferencia de cambio en moneda extranjera
- 16. Valoración en moneda extranjera
- 17. Ejercicios Resueltos: Moneda extranjera
- 18. Norma 11ª: Método de valoración de las existencias
- 19. Métodos de asignación de valor: FIFO y PMP

20. - Ejercicios Resueltos: Rappel por compras, Precio medio ponderado y Ficha de almacén

21. - Video tutorial: asignación de valor a las existencias

22. Norma 12ª: Costes de las existencias en la prestación de servicios

#### **UNIDAD DIDÁCTICA 9. RESOLUCIONES DEL ICAC: CONTABILIDAD DE SOCIEDADES DE CAPITAL I**

- 1. Capítulo I. Disposiciones generales
- 2. Objeto y ámbito de aplicación
- 3. Definiciones
- 4. Capítulo I. Aportaciones sociales
- 5. Aportación de los socios al capital social
- 6. Otras aportaciones de los socios
- 7. Clasificación de las aportaciones
- 8. Aportaciones no dinerarias
- 9. Desembolsos pendientes
- 10. Aspectos contables en la constitución de la sociedad
- 11. Capitulo IV. Cuentas anuales
- 12. Reformulación
- 13. Subsanación de errores
- 14. Capítulo VI. Aplicación del resultado
- 15. La aplicación del resultado: aspectos generales
- 16. Restricciones legales al reparto de dividendos
- 17. Contabilidad de la aplicación del resultado
- 18. El dividendo a cuenta
- 19. El dividendo no monetario

20. - Ejercicios Resueltos: Participación de administradores, fundadores y personal y Series de acciones diferentes

#### **UNIDAD DIDÁCTICA 10. RESOLUCIONES DEL ICAC: CONTABILIDAD DE SOCIEDADES DE CAPITAL II**

- 1. Capitulo VII. Aumentos y reducciones de capital
- 2. Aumentos de capital
- 3. Reducciones de capital
- 4. Capítulo IX. Disolución y liquidación de sociedades
- 5. Aspectos legales y causas de liquidación
- 6. Periodo de liquidación
- 7. Reflejo contable del proceso disolutorio
- 8. Capitulo X: Modificaciones estructurales
- 9. La transformación
- 10. La fusión

#### **UNIDAD DIDÁCTICA 11. RESOLUCION DEL ICAC: RECONOCIMIENTO DE INGRESOS**

- 1. Capitulo I. Disposiciones generales
- 2. Capítulo II. Reconocimiento de ingresos
- 3. Capitulo III. Valoración de ingresos
- 4. Capítulo IV. Casos particulares

### **Módulo 2.**

Elaboración y análisis de estados financieros (homologado + 8 créditos ects)

#### **UNIDAD DIDÁCTICA 1. PRIMERA APROXIMACIÓN A LOS ESTADOS FINANCIEROS**

- 1. Introducción a los Estados Financieros
- 2. .Modelos de cuentas anuales
- 3. Video tutorial diferentes tipos de cuentas anuales
- 4. Las cuentas anuales y la imagen fiel
- 5. Video tutorial Determinación de la C.A.N
- 6. Video tutorial Determinación del número medio de trabajadores
- 7. El balance de situación
- 8. Definiciones en el Marco Conceptual
- 9. El Balance en el PGC
- 10. La cuenta de Pérdidas y Ganancias
- 11. Definiciones en el Marco Conceptual
- 12. Conceptos de compra, gastos e inversión
- 13. La cuentas de pérdidas y ganancias en el PGC
- 14. El Estado de Cambios en el Patrimonio Neto
- 15. El Estado de ingresos y gastos reconocidos
- 16. El Estado total de cambios en el Patrimonio Neto
- 17. El Estado de Flujos de Efectivo
- 18. Marco Conceptual
- 19. Clasificación de sus partidas

20. La memoria

21. Ejercicio resuelto. Aplicación del PGC Pymes a una Sociedad

22. Ejercicio resuelto. Continuar aplicando el PGC Pymes en una Sociedad

23. Ejercicio resuelto. Elaborar el balance Adaptado al PGC

#### **UNIDAD DIDÁCTICA 2. ELABORACIÓN Y ANÁLISIS DEL BALANCE**

- 1. Introducción a la Elaboración y Análisis del Balance
- 2. Estructura del Balance
- 3. Fondo de maniobra
- 4. El Fondo de Maniobra
- 5. El Capital corriente
- 6. Video tutorial el Fondo de Maniobra
- 7. El equilibrio patrimonial
- 8. Máxima estabilidad
- 9. Equilibrio del Balance
- 10. Desequilibrio
- 11. Quiebra
- 12. Análisis Horizontal y Vertical
- 13. Técnica de los porcentajes
- 14. Análisis vertical
- 15. Análisis horizontal
- 16. Ratios del Balance
- 17. Ejercicio resuelto. Equilibrio patrimonial
- 18. Ejercicio resuelto. Analisis Vertical y Horizontal

19. Ejercicio resuelto. Cálculo Capital, Balance y Fondo de Maniobra

20. Ejercicio resuelto. Cálculo del Fondo de Maniobra y del Capital Corriente

#### **UNIDAD DIDÁCTICA 3. INTRODUCCIÓN A LA INTERPRETACIÓN Y ANÁLISIS DE LA CUENTA DE EXPLOTACIÓN**

- 1. Introducción a la Elaboración y Análisis de la Cuenta de Pérdidas y Ganancias
- 2. La Cuenta de Pérdidas y Ganancias en el PGC
- 3. Contabilidad Analítica
- 4. Concepto de Coste y Gasto
- 5. Los costes en los distintos tipos de empresas
- 6. Costes directos e indirectos
- 7. Costes fijos y variables
- 8. Organización Funcional de la Cuenta de Pérdidas y Ganancias
- 9. El Punto Muerto
- 10. Concepto de punto muerto
- 11. Cálculo del punto muerto
- 12. Video tutorial Práctica del punto muerto
- 13. Apalancamiento operativo
- 14. Concepto de apalancamento operativo
- 15. Grados de apalancamiento
- 16. Desarrollo de las expresión grado de apalancamiento
- 17. Porcentajes Horizontales y Verticales; Ratios
- 18. Los porcentajes verticales
- 19. Los porcentajes Horizontales

20. - Ratios

- 21. Análisis de la Cuenta de Pérdidas y Ganancias
- 22. Ejercicio resuelto. Balance de Situación y Cuenta de Pérdidas y Ganancias
- 23. Ejercicio resuelto. Umbral de rentabilidad y estimaciones
- 24. Ejercicio resutelo. EBIDA
- 25. Ejercicio resuelto. Ordenación funcional de la cuenta de Pérdidas y ganancias
- 26. Ejercicio resuelto. Apalancamiento operativo

#### **UNIDAD DIDÁCTICA 4.**

#### **EL ESTADO DE CAMBIOS EN EL PATRIMONIO NETO**

1. Introducción al Estado de cambios en el Patrimonio Neto

2. Ingresos y gastos imputados directamente al Patrimonio Neto

3. El Patrimonio Neto en el PGC

4. El Estado de Cambio en el Patrimonio Neto. Estado de gastos e ingresos reconocidos

5. Ejemplos de Ingresos y gastos imputados al patrimonio neto

- 6. Impuesto sobre beneficios
- 7. Subvenciones, donaciones y legados
- 8. Video tutorial Subvenciones
- 9. Operaciones de cobertura

10. El Estado de Cambio en el Patrimonio Neto. Estado total de cambios en el Patrimonio Neto

- 11. Cambios de criterio contable
- 12. Errores
- 13. Cambio de estimaciones contables
- 14. Hechos posteriores al cierre
- 15. Video tutorial. Cambio de criterio contable y errores
- 16. Reformulación de las cuentas anuales
- 17. Análisis del El Estado de Cambio en el Patrimonio Neto
- 18. Porcentajes verticales y Horizontales para el análisis

19. Ejercicio resuelto. Estado de Gastos e Ingresos Reconocidos

20. Ejercicio resuelto. Estado total de cambios en el patrimonio neto

#### **UNIDAD DIDÁCTICA 5. EL ESTADO DE FLUJOS DE EFECTIVO**

- 1. Introducción al Estado de Flujos de Efectivo
- 2. Norma 9ª de la tercera parte del PGC

3. - El EFE como complemento de la cuenta de pérdidas y ganancias

4. Estructura del Estado de Flujos de Efectivo en el PGC

5. - Tipos de flujos de efectivo

6. - Presentación del EFE en el PGC (método directo y método indirecto)

7. - Video tutorial método directo y método indirecto

8. Flujos de Efectivo en las Actividades de Explotación (FEAE)

9. Flujos de Efectivo en las Actividades de Inversión (FEAI)

10. Flujos de Efectivo en las Actividades de Financiación (FEAF)

- 11. Efecto de las Variaciones de los Tipos de Cambio
- 12. Ejemplo de elaboración de Estado de Flujos de Efectivo

#### **UNIDAD DIDÁCTICA 6. LIQUIDEZ, SOLVENCIA, ENDEUDAMIENTO Y RENTABILIDAD**

1. Aproximación a los conceptos de Liquidez, solvencia, endeudamiento y rentabilidad

2. Capital corriente como índice del equilibrio financiero

- 3. Evaluación de las necesidades de capital corriente
- 4. Cálculo del capital corriente mínimo o ideal
- 5. Liquidez a corto plazo
- 6. Solvencia
- 7. Endeudamiento
- 8. Generalidades
- 9. Índice de endeudamiento a largo plazo
- 10. Índice de endeudamiento a corto plazo
- 11. Índice total de endeudamiento
- 12. Significado de los índices de endeudamiento y el índice de autonomía empresarial
- 13. Rentabilidad
- 14. Rentabilidad

15. - Diferencia entre la situación económica y la situación financiera de una empresa

- 16. Clases de rentabilidad
- 17. Rentabilidad de las fuentes de financiación propias.

Rentabilidad financiera y rentabilidad económica. El efecto apalancamiento

18. - Ecuación fundamental de la rentabilidad

19. 6.6.Rentabilidad de los capitales propios y estructura financiera de la empresa

20. - Rentabilidad efectiva para el accionista

21. Ejercicio resuelto aplicación de ratios

#### **UNIDAD DIDÁCTICA 7. LA MEMORIA Y EL ESTADO DE INFORMACIÓN NO FINANCIERA**

- 1. La memoria
- 2. Definición de memoria
- 3. Información a incluir en la memoria
- 4. Contenido de la memoria
- 5. El estado de información no financiera
- 6. Definición y regulación del nuevo estado
- 7. Ámbito de aplicación
- 8. Análisis del contenido del EINF
- 9. Cuadro resumen de información
- 10. Realización, aprobación y verificación

## **Módulo 3.**

Operaciones de cierre contable

### **UNIDAD DIDÁCTICA 1. EL CIERRE CONTABLE**

- 1. Conceptos básicos sobre el cierre del ejercicio
- 2. La regularización del ejercicio
- 3. Los asientos de cierre y apertura
- 4. Presentaciones ante el Registro Mercantil
- 5. Legalización de libros
- 6. Depósito de cuentas
- 7. Video tutorial: Diferentes modelos de cuentas anuales

#### **UNIDAD DIDÁCTICA 4. EXISTENCIAS**

### **UNIDAD DIDÁCTICA 2. CUENTAS DE TESORERÍA**

- 1. Las cuentas de tesorería
- 2. Descubierto en cuenta corriente
- 3. Arqueo de caja

#### **UNIDAD DIDÁCTICA 3. MONEDA EXTRANJERA**

- 1. Partidas monetarias y no monetarias
- 2. Valor inicial
- 3. Valor final
- 4. Ejercicio resuelto: Apuntes contables

- 1. Apreciaciones sobre las existencias 2. Ajuste de existencias 3. Rappels 4. Correcciones valorativas
- 5. Ejercicio resuelto: Anotaciones contables

#### **UNIDAD DIDÁCTICA 5. EL INMOVILIZADO MATERIAL**

- 1. Clasificación del inmovilizado material
- 2. Activación de gastos
- 3. Inmovilizado en curso
- 4. Amortización del inmovilizado material
- 5. Correcciones valorativas
- 6. Inversiones inmobiliarias
- 7. Ejercicio resuelto: Apuntes contable inmovilizado material

#### **UNIDAD DIDÁCTICA 6. EL INMOVILIZADO INTANGIBLE**

1. El inmovilizado intangible 2. Gastos en I + D 3. Fondo de comercio

#### **UNIDAD DIDÁCTICA 7. CORRECCIONES VALORATIVAS**

- 1. Las correcciones valorativas
- 2. Deterioro de valor de créditos por operaciones comerciales
- 3. Provisión para operaciones comerciales

#### **UNIDAD DIDÁCTICA 8. PERIODIFICACIÓN E IMPUTACIÓN**

1. Introducción: periodificación e imputación de ingresos y gastos

- 2. Principio de devengo
- 3. Ajustes por periodificación
- 4. Imputación de gastos e ingresos
- 5. Coste amortizado

#### **UNIDAD DIDÁCTICA 9. SUBVENCIONES Y DONACIONES**

- 1. Introducción y clases de subvenciones y donaciones
- 2. Subvenciones no reintegrables
- 3. Normativa de subvenciones
- 4. Subvenciones para Pymes
- 5. Subvenciones para Grandes Empresas
- 6. Subvenciones reintegrables
- 7. Subvención no monetaria

#### **UNIDAD DIDÁCTICA 10. INVERSIONES FINANCIERAS**

- 1. Tipos atendiendo al PGC
- 2. Inversiones financieras mantenidas hasta el vencimiento
- 3. Activos financieros mantenidos para negociar
- 4. Activos disponibles para la venta

#### **UNIDAD DIDÁCTICA 11. OPERACIONES DE ARRENDAMIENTO**

- 1. Concepto de arrendamiento
- 2. Arrendamiento financiero
- 3. Arrendamiento operativo

#### **UNIDAD DIDÁCTICA 12. PROVISIONES**

- 1. Introducción: Diferencia entre provisión y contingencia (Norma 15 de valoración) 2. Valoración de las provisiones
- 3. Clases de provisiones

#### **UNIDAD DIDÁCTICA 13. EL IMPUESTO DE SOCIEDADES**

- 1. Diferencia entre resultado contable y fiscal
- 2. Impuesto corriente
- 3. Impuesto diferido
- 4. Compensación de bases negativas
- 5. Variación de tipo impositivo

#### **UNIDAD DIDÁCTICA 14. OTRAS OPERACIONES A REVISAR**

1. Reclasificación de los plazos 2. Cuentas que merece la pena revisar 3. Cierre del ejercicio

### **Módulo 4.**

Aspectos contables en la distribución del resultado

**UNIDAD DIDÁCTICA 1. RESULTADO POSITIVO Y RESULTADO NEGATIVO AL CIERRE DEL EJERCICIO**

- 1. Introducción y aspectos legales
- 2. Repaso a la regularización del ejercicio contable
- 3. Contabilidad de gastos e ingresos imputados a la cuenta de pérdidas y ganancias
- 4. Cálculo del resultado. Asiento de regularización
- 5. Contabilidad de gastos e ingresos imputados al patrimonio
- 6. Video tutorial. Contabilidad de los grupos 8 y 9
- 7. Base de reparto del resultado
- 8. Amplitud de la base de reparto
- 9. Concepto del resultado del ejercicio
- 10. Distribución del beneficio
- 11. Compensación de pérdidas
- 12. Video tutorial. Distribución de beneficios

#### **UNIDAD DIDÁCTICA 2. PROPUESTA DE DISTRIBUCIÓN DEL BENEFICIO RESULTADO POSITIVO**

- 1. Introducción a la propuesta de distribución
- 2. Factores que determinan el reparto
- 3. El dividendo y sus clases
- 4. Aspectos generales de los dividendos
- 5. Clases de dividendos
- 6. Otras formas de reparto de beneficios
- 7. El dividendo a cuenta
- 8. Restricciones legales al reparto de dividendos
- 9. Limitación por pérdidas acumuladas
- 10. Limitación por tenencia de gastos de investigación y desarrollo
- 11. Aclaración de conceptos del artículo 273
- 12. Capital pendiente de desembolsar
- 13. Dotación de reservas
- 14. Reserva legal
- 15. Reserva estatutaria
- 16. Reserva voluntaria
- 17. Otras reservas
- 18. Remanente
- 19. Compensación de pérdidas de ejercicios anteriores

20. Participación de administradores, fundadores y promotores

- 21. Participación en la distribución del resultado
- 22. Retribución a los administradores
- 23. Bonos del fundador
- 24. Plantilla de la empresa
- 25. Orden en la distribución de resultados
- 26. Modelo de propuesta de distribución de resultados
- 27. Modelo de Acta de aprobación de cuentas con beneficio

28. Ejercicio resuelto. Participación de administradores, fundadores y personal

29. Ejercicio resuelto. Distintas series de acciones

#### **UNIDAD DIDÁCTICA 3. COMPENSACIÓN DE PÉRDIDAS RESULTADO NEGATIVO**

- 1. Introducción al resultado negativo
- 2. Tratamiento contable inicial
- 3. Clases de compensación atendiendo a la obligatoriedad
- 4. Compensación no obligatoria
- 5. Compensación obligatoria para la distribución de dividendos
- 6. Compensación obligatoria para evitar la disolución de sociedades
- 7. Aportación de socios
- 8. Aportación de nuevos recursos sin contraprestación
- 9. Aportación de nuevos recursos mediante ampliación de capital. Operación acordeón.
- 10. Compensación de pérdidas sin aportación de nuevos recursos
- 11. Pérdidas en el ejercicio tras un dividendo a cuenta
- 12. Reparto indebido del dividendo a cuenta
- 13. Reparto del dividendo a cuenta y posteriores pérdidas
- 14. Pérdidas contables frente a pérdidas fiscales
- 15. Modelo de acta de aprobación de cuentas con pérdidas
- 16. Ejercicio resuelto. Compensación de pérdidas

#### **UNIDAD DIDÁCTICA 4. REDUCCIÓN DE CAPITAL POR PÉRDIDAS DEL EJERCICIO**

- 1. Introducción y aspectos legales
- 2. Modalidades de reducción de capital
- 3. Reducción por devolución de aportaciones
- 4. Reducción por condonación de dividendos pasivos
- 5. Reducción por saneamiento de pérdidas
- 6. Reducción por constitución o aumento de reserva
- 7. Reducción y aumentos de capital simultáneos. Operación acordeón
- 8. Ejercicios resueltos de reducción del capital
- 9. Ejemplo de reducción de capital por devolución de aportaciones
- 10. Ejemplo de reducción de capital por condonación de dividendos pasivos
- 11. Ejemplo de reducción de capital para reestablecer el equilibrio patrimonial

#### **UNIDAD DIDÁCTICA 5. DISOLUCIÓN DE LA SOCIEDAD POR PÉRDIDAS**

- 1. Aspectos legales y causas de disolución de sociedades
- 2. Periodo de liquidación
- 3. Reflejo contable del proceso disolutorio
- 4. Transformación de la sociedad

# [www.ineaf.es](https://www.ineaf.es)

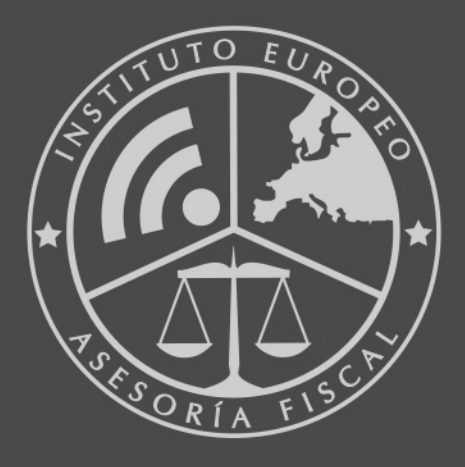

### **INEAF BUSINESS SCHOOL**

958 050 207 · formacion@ineaf.es

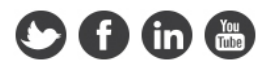